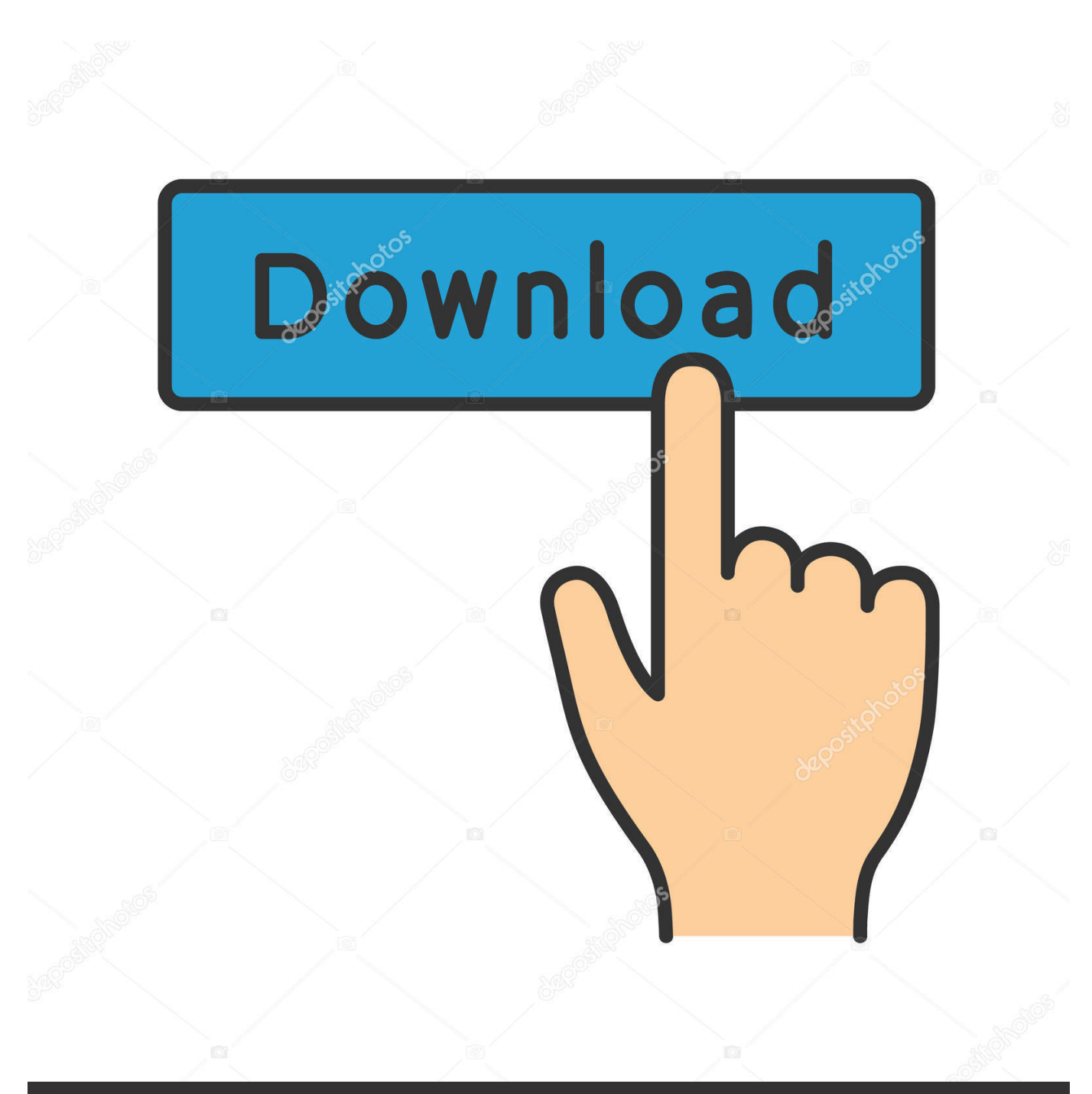

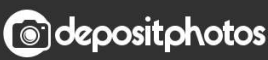

Image ID: 211427236 www.depositphotos.com

**Topsury Key Activation Id** 

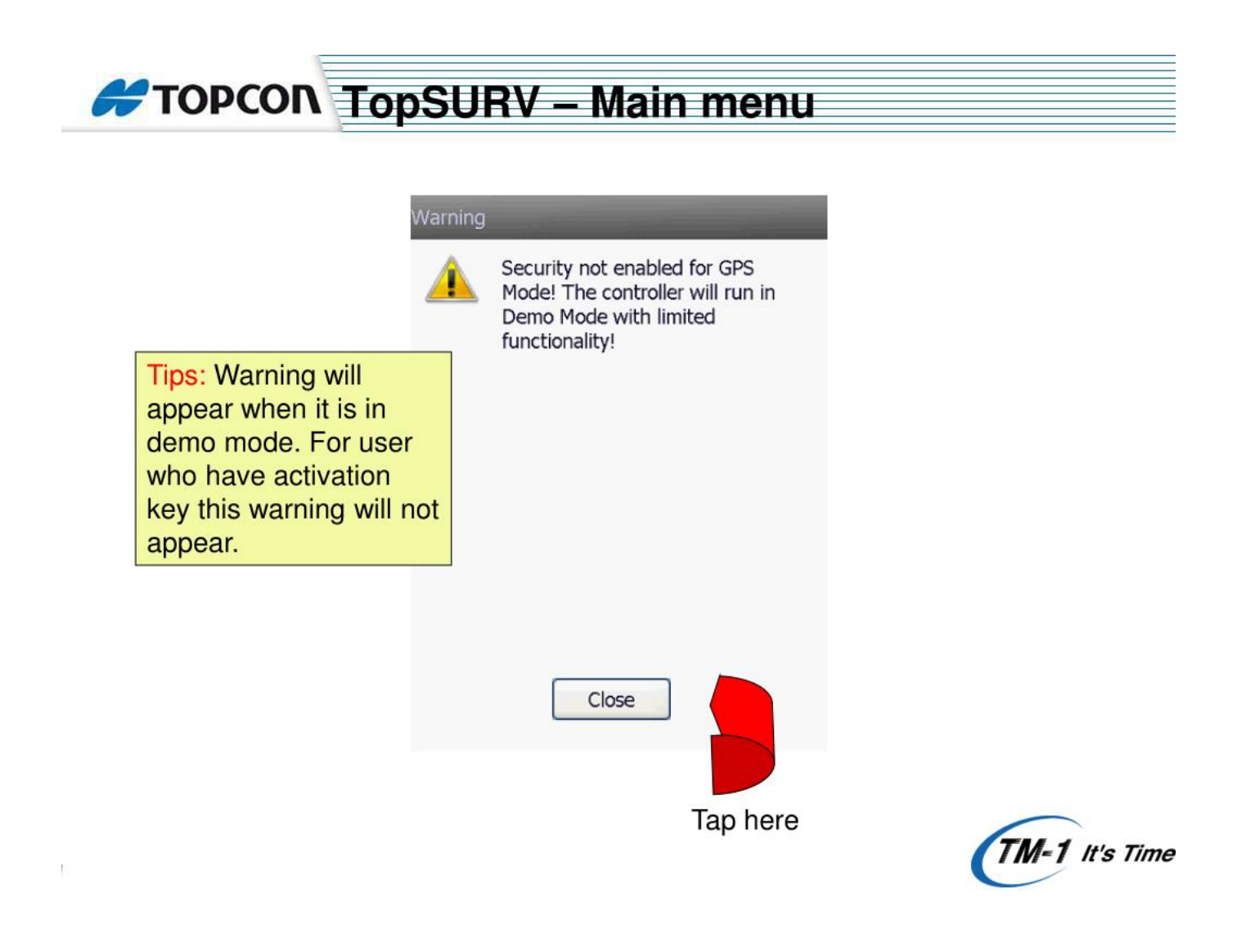

**Topsury Key Activation Id** 

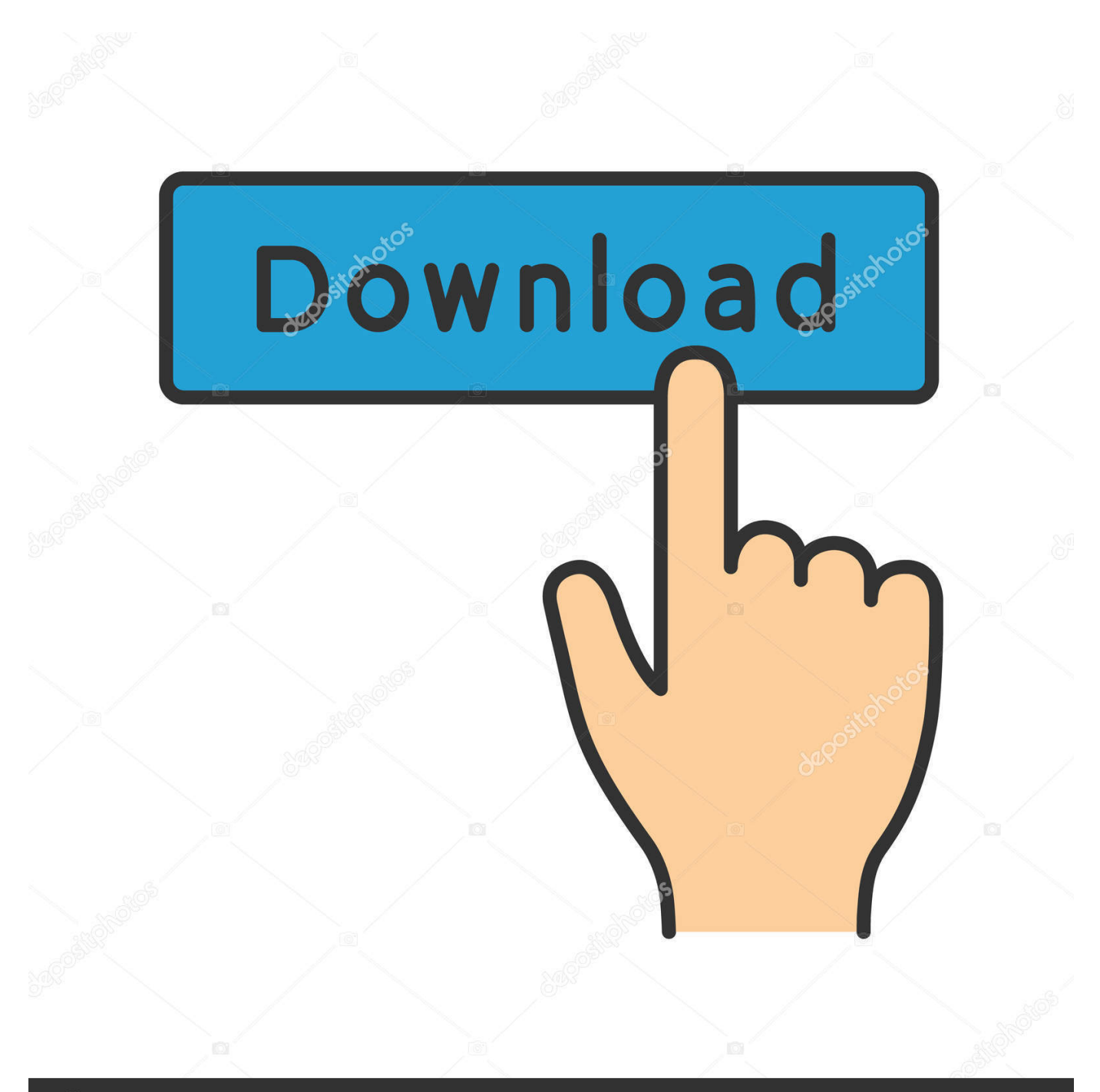

## **@depositphotos**

Image ID: 211427236 www.depositphotos.com Topsurv 7 Create a Job - Duration: 4:47. HayeshelpTV 17,819 views · 4:47. \*BEWARE\* This TALK Will Make .... Facts · Getting Started · Activating Licenses · Validating Licenses · Returning Licenses · Transferring Licenses · Renewing Licenses · Uninstalling Licenses .... Reference Manual TopSURV OnBoard TOC Table of Contents Chapter 1 Introduction . ...... 1-1 Chapter 1 Introduction - Security • Activation IDs – the fields in which to ..... ENT Key needs to record data – if enabled, the measurement data to be .... Topcon topsurv activation id Free Download for Windows Free download topcon topsurv activation id Files at Software Informer.. It's a field .... 75, 60502, 648472200, SW, ON-BOARD TOPSURV FOR GTS 900A/GPT-9000A ...... Therefore, NO NEW Magnet Certificate is sent and NO NEW Serial Number .... TopSURV 7 has a completely new job database. .... Fixed the issue with Start Base where the CMR short ID is being changed to a large value. ... Support serial connections using a pipe through Port A of GPS for connecting to .... representative to acquire the necessary codes. • Key Value: the device's number; given to a Topcon representative to receive activation IDs. • Activation IDs: the .... I would like to try TopSURV, I've read it works better for these ... The license must come from Topcon, it is assigned to serial number of a single .... Surveying with TopSURV . ...... Key Value – the identification number of the device; record to ... Activation IDs – the fields in which to enter the security codes.. TopSURV Reference Manual - Free ebook download as PDF File (.pdf), ... Key Value the devices number; given to a Topcon representative to receive activation IDs. Activation IDs the fields in which to enter the security codes. Topsury Pc key code generator keygen can be taken here. ... ru MAGNET,...Office... . autodesk 3ds max keygen download crack · total video.. Key Value – the default key values of the controller. • Activation IDs – the codes needed to enable observation modes and usage of roads in TopSURV.. 4-47 iv TopSURV Reference Manual Table of Contents Roads Survey . ...... Activation IDs – the fields in which to enter the security codes received from a Topcon ..... If this box is check marked, the button is activated to open the Grid/Ground .... Reconnect button, as well as connection and controller power status icons. ... Activation IDs: the fields in which to enter the security codes received from a .... Have ancient Jett DC (similar to Carlson Surveyor). After multiple attempts at instll (several failing with "not enough room" reports, even though t.... Activation IDs – the fields in which to enter the security codes received from a ... to TopSURV 7, the updated security key is required to complete .... Topsurv Key Activation Id >> DOWNLOAD (Mirror #1). Topsurv Key Activation Id >>> http://bit.ly/2E0Tfcq 38bdf500dc Topcon topsurv activation id on the Shut Keywords. Topcon: TPS HOME,The .... Topcon released TopSURV version 5.04 field controller software. Designed for WindowsCE, TopSURV expedites routine survey tasks, such as .... Topsurv Key Activation Id. Bhuvana Krishnaswamy. 3 hours ago.. 26 Sep 2018 . Found 7 results for Topsurv Key. An Online Service Activation ... 3419e47f14